## Laboratorio 7 (SCILAB 4.1) - Generazione di superfici<sup>∗</sup>

1. Rappresentare graficamente la superficie ottenuta traslando la curva equazione

$$
\begin{bmatrix} x \\ y \\ z \end{bmatrix} = \begin{bmatrix} 0 \\ u \\ u^2 \end{bmatrix}, \ u \in [-1, 1]
$$
 (1)

secondo il vettore  $\vec{b}(v) = v\vec{i} + \sin v\vec{k}$ , con  $v \in [0, 10]$ . Soluzione: con il comando  $\Rightarrow$  scipad() apriamo uno script, nel quale scriviamo la seguente sequenza di istruzioni:  $u=linspace(-1,1,50);$  $v=linspace(0,10,50);$ x=ones(u)' $\star$ v; //formo una griglia di 50 $\star$  50 valori di u e v  $y=u'$ \*ones $(v)$ ;  $z=(u^2)\prime\star ones(v)+ones(u)\prime\star sin(v);$ plot3d2(x,y,z) Quindi salviamo questo script, ad esempio nel file parabola.sce. Infine diamo il comando

–> exec parabola.sce

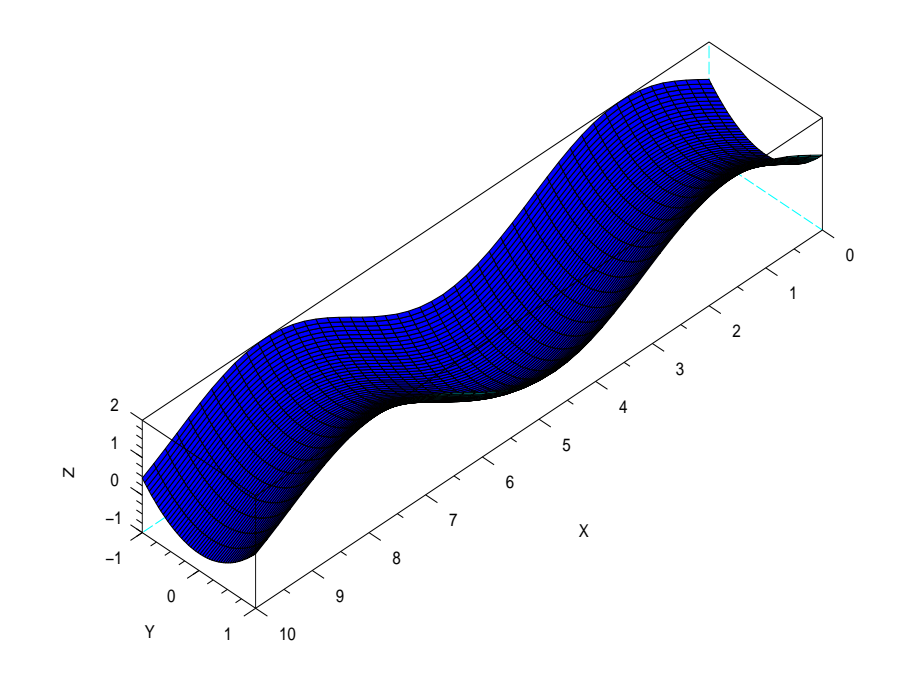

2. Ripetere l'esercizio precedente per la curva

$$
\begin{bmatrix} x \\ y \\ z \end{bmatrix} = \begin{bmatrix} 0 \\ u \\ u^3 \end{bmatrix}, \ u \in [-1, 1]. \tag{2}
$$

<sup>∗</sup> Appunti scritti da Giuliano Benenti, email: giuliano.benenti@uninsubria.it, webpage: http://scienze-como.uninsubria.it/benenti/

3. Rappresentare graficamente il toro di equazione parametrica

$$
\begin{bmatrix} x \\ y \\ z \end{bmatrix} = \begin{bmatrix} (R_1 + R_2 \cos u) \cos v \\ (R_1 + R_2 \cos u) \sin v \\ R_2 \sin u \end{bmatrix}, \ u, v \in [0, 2\pi]. \tag{3}
$$

Soluzione: creiamo prima la function torus.sci:  $function[x,y,z]=torus(u,v)$  $R1=5$ ;  $R2=1$ ;  $x=(R1+R2\star cos(u))\star cos(v);$  $y=(R1+R2\star cos(u))\star sin(v);$  $z=R2\star\sin(v);$ endfunction Apriamo quindi uno script, nel quale scriviamo la seguente sequenza di istruzioni: u=linspace $(0,2\star\%$ pi,100); v=linspace $(0,2\star\%$ pi,30);  $U=u'\star ones(v);$  $V=\text{ones}(u)'\star v;$ getf torus.sci  $[x,y,z] = torus(U,V);$  $plot3d2(x,y,z)$ Quindi salviamo questo script nel file torus.sce e diamo il comando  $->$ exec torus.sce

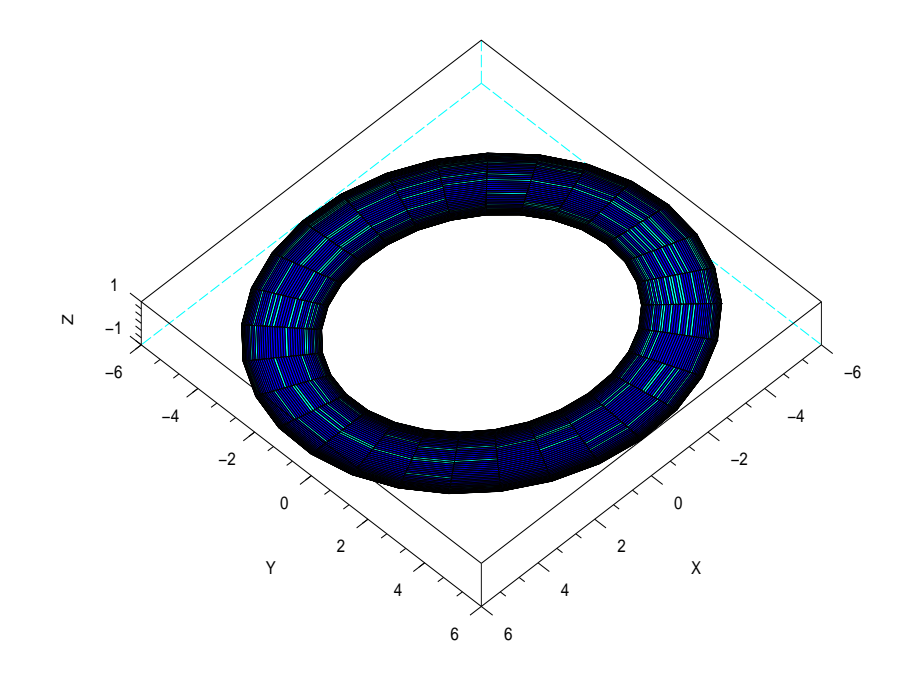

4. Generare la sfera di raggio unitario e centro l'origine mediante rotazione attorno all'asse y della circonferenza

$$
\begin{bmatrix} x \\ y \\ z \end{bmatrix} = \begin{bmatrix} \cos u \\ \sin u \\ 0 \end{bmatrix}, \ u \in [0, 2\pi). \tag{4}
$$

Soluzione: creiamo prima la function roty.sci:

function[xt,yt,zt]=roty(x,y,z,alpha) //alpha angolo di rotazione

```
MROTY=[cos(alpha),0,sin(alpha);0,1,0;-sin(alpha),0,cos(alpha)];
for i=1:1:length(x)v=[x(i);y(i);z(i)];vt=MROTY*v;
xt(i)=vt(1);yt(i)=vt(2);zt(i)=vt(3);end
endfunction
Apriamo quindi uno script, nel quale scriviamo la seguente sequenza di istruzioni:
u=linspace(0,2\star\%pi,60);
x = cos(u);y = \sin(u);z=zeros(u);
getf roty.sci
i=0;for alpha=0:%pi/60:%pi
i=i+1;[xt,yt,zt]=roty(x,y,z,alpha); //generiamo la sfera facendo variare alpha
X(1:60,i)=xt;Y(1:60,i)=yt;Z(1:60,i)=zt;end
plot3d2(X,Y,Z)Quindi salviamo questo script nel file sfera.sce e diamo il comando
–> exec sfera.sce
```
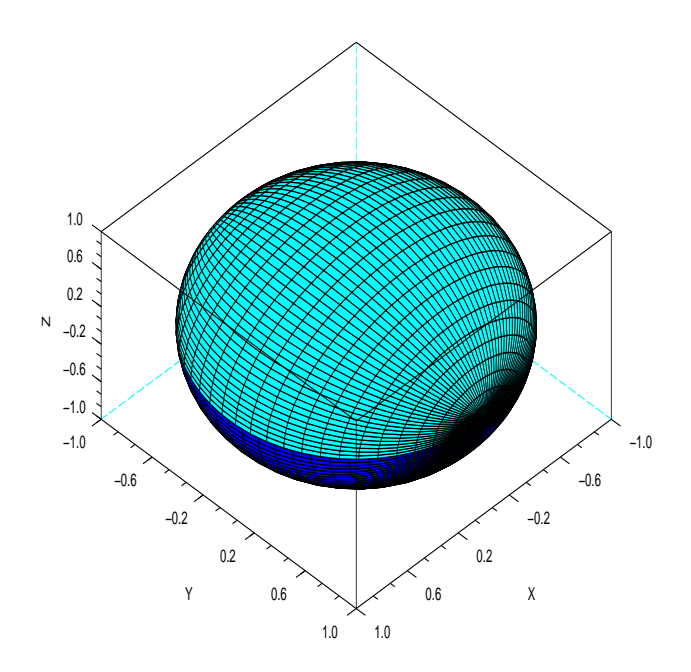

5. Disegnare la sfera generalizzata di raggio unitario e centro l'origine mediante rotazione attorno all'asse y della

curva

$$
\begin{bmatrix} x \\ y \\ z \end{bmatrix} = \begin{bmatrix} \sin(4u)\cos u \\ \sin(4u)\sin u \\ 0 \end{bmatrix}, \ u \in [0, 2\pi). \tag{5}
$$

Soluzione: rispetto all'esercizio precedente, basta cambiare nello script le righe dalla seconda alla quarta come segue:

 $x=(\sin(4^*u)).*\cos(u);$  $y=(\sin(4^*u)).*\sin(u);$  $z = zeros(u);$ 

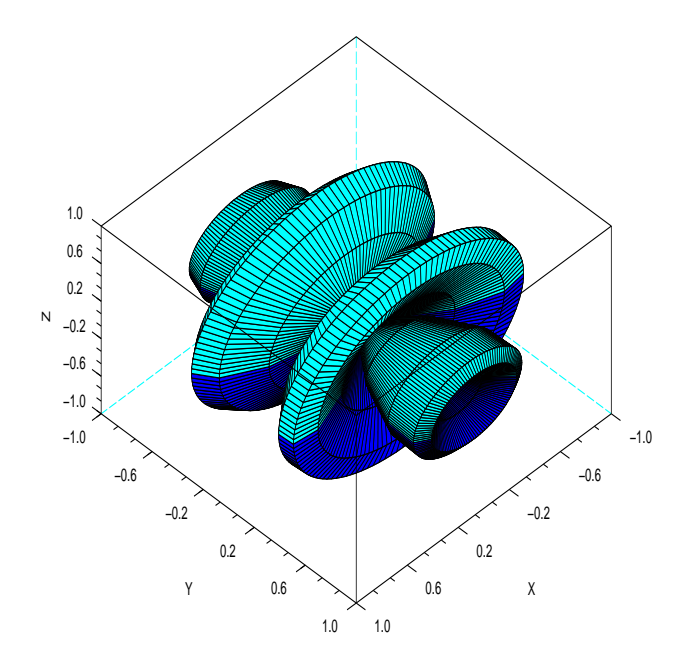

6. Disegnare la sfera generalizzata di raggio unitario e centro l'origine mediante rotazione attorno all'asse y della curva

$$
\begin{bmatrix} x \\ y \\ z \end{bmatrix} = \begin{bmatrix} \sin(2u)\cos u \\ \sin(2u)\sin u \\ 0 \end{bmatrix}, \ u \in [0, 2\pi). \tag{6}
$$

7. Rappresentare graficamente la superficie ottenuta ruotando di mezzo giro attorno all'asse y la cardioide

$$
\begin{bmatrix} x \\ y \\ z \end{bmatrix} = \begin{bmatrix} \cos u + \frac{1}{2}\cos(2u) \\ \sin u + \frac{1}{2}\sin(2u) \\ 0 \end{bmatrix}, \ u \in [0, 2\pi)
$$
 (7)

- 8. Dati i punti  $A(0,0,1)$  e  $B(0,2,3)$ , disegnare la superficie ottenuta facendo ruotare attorno all'asse z il segmento AB.
- 9. Didegnare la superficie ottenuta mediante rotazione attorno all'asse z di un segmento avente estremi nei punti  $A(3, 0, 0)$  e  $B(3, 0, 1)$ , nel caso in cui tale segmento trasli anche lungo le z positive, spostandosi di  $2\pi$  nello stesso tempo in cui viene compiuta una rotazione di angolo 2π.